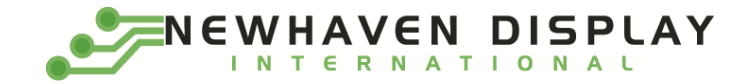

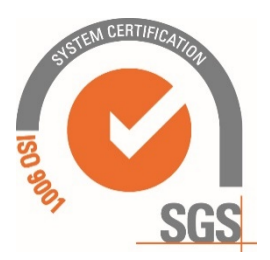

# **NHD-0220GZ-FSW-GBW-L**

# **Character Liquid Crystal Display Module**

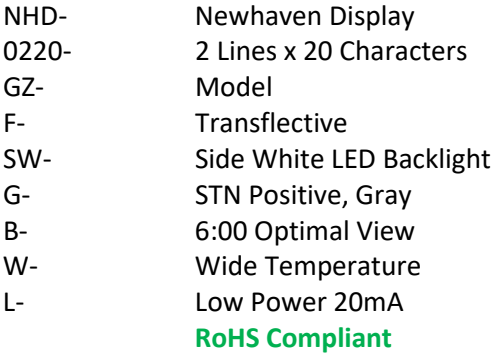

**Newhaven Display International, Inc. 2661 Galvin Ct. Elgin IL, 60124 Ph: 847-844-8795 Fax: 847-844-8796**

#### **Document Revision History**

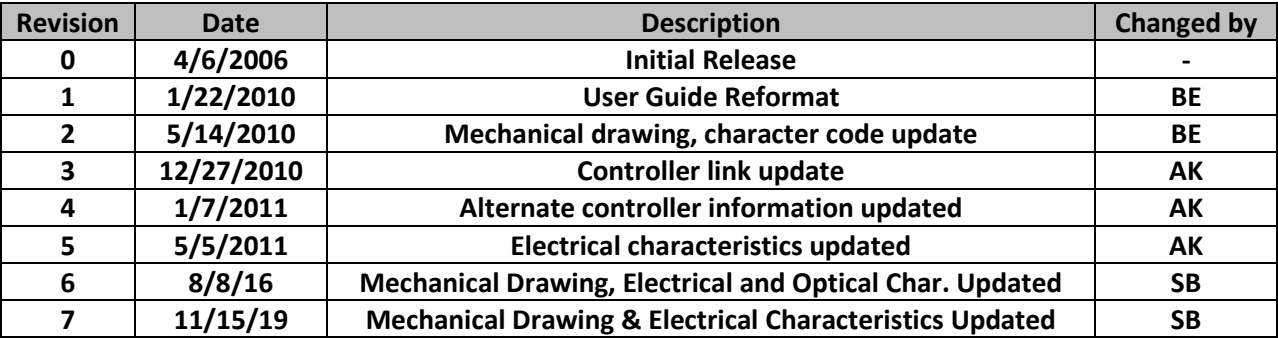

#### **Functions and Features**

- **2 lines x 20 characters**
- **Built-in controller (ST7066U)**
- **+5.0V Power Supply**
- **1/16 duty, 1/5 bias**
- **RoHS compliant**

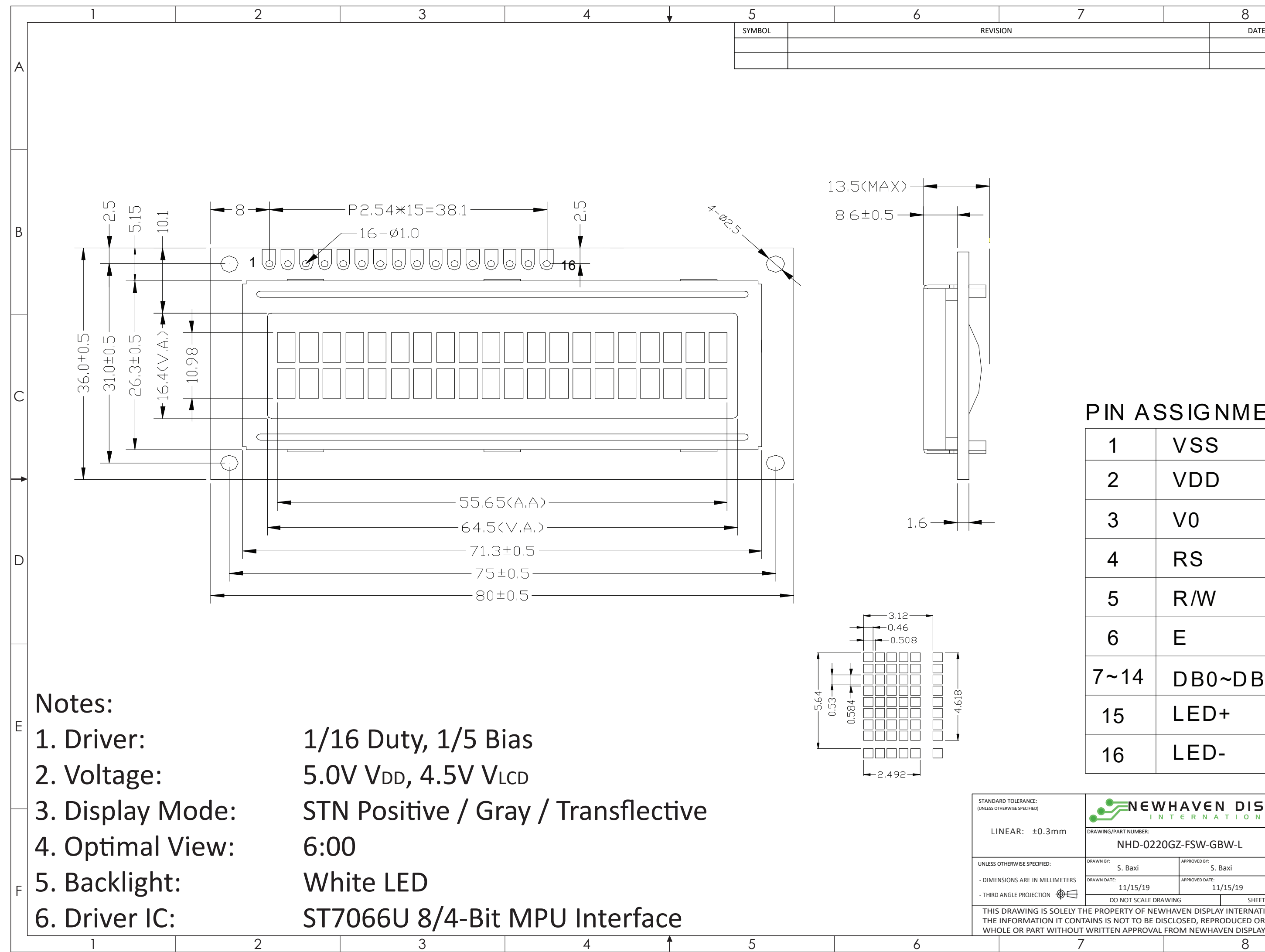

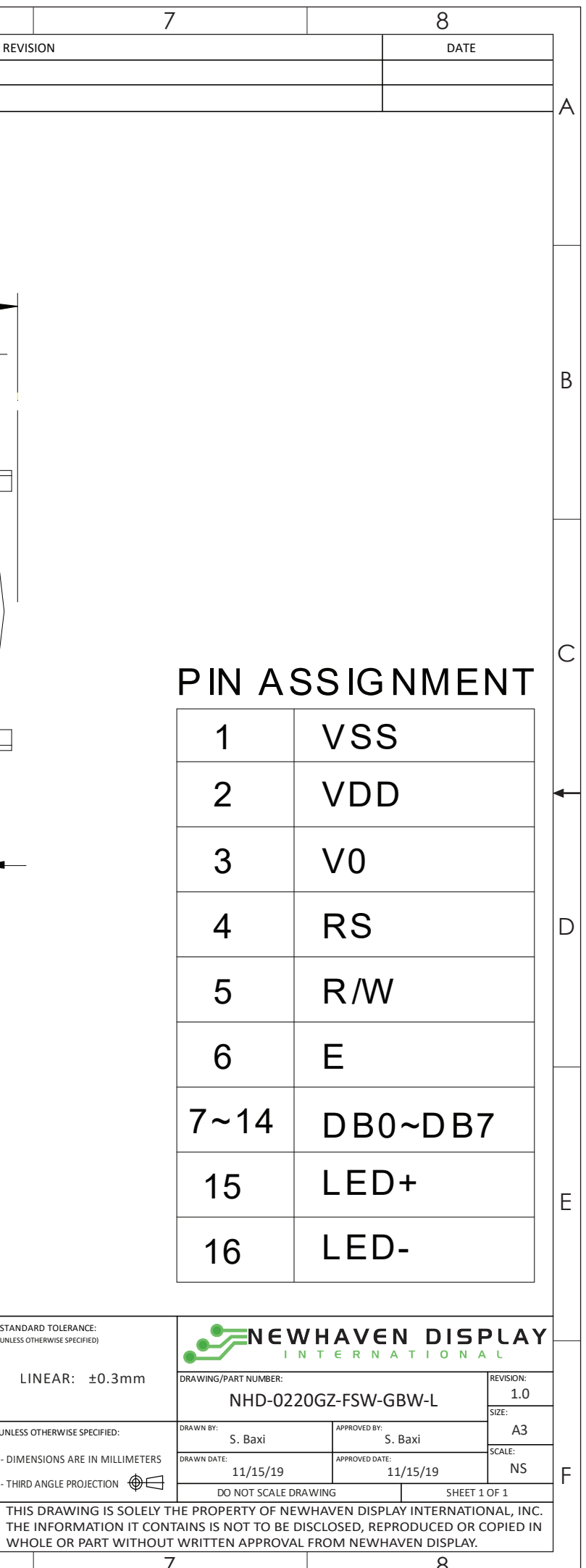

### **Pin Description and Wiring Diagram**

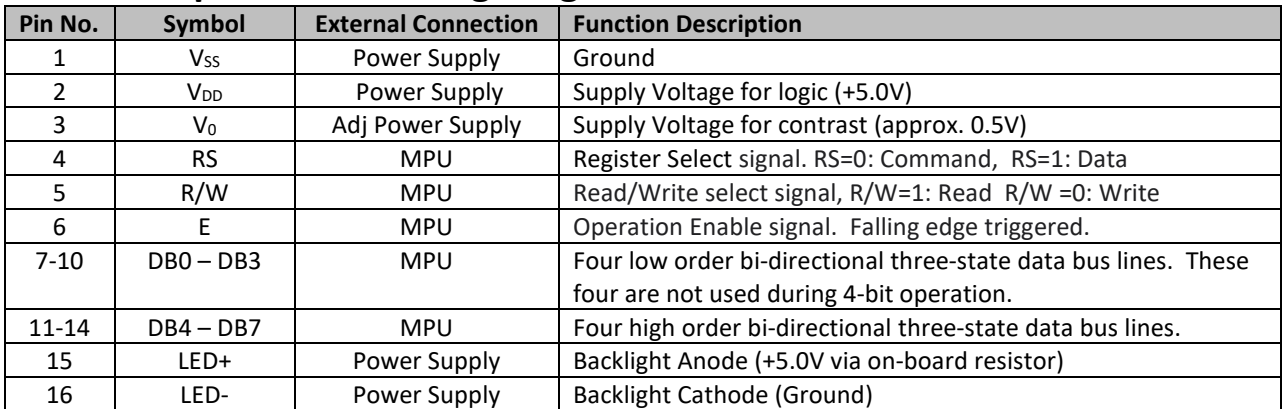

**Recommended LCD connector:** 2.54mm pitch pins **Backlight connector:** --- **Mates with:** ---

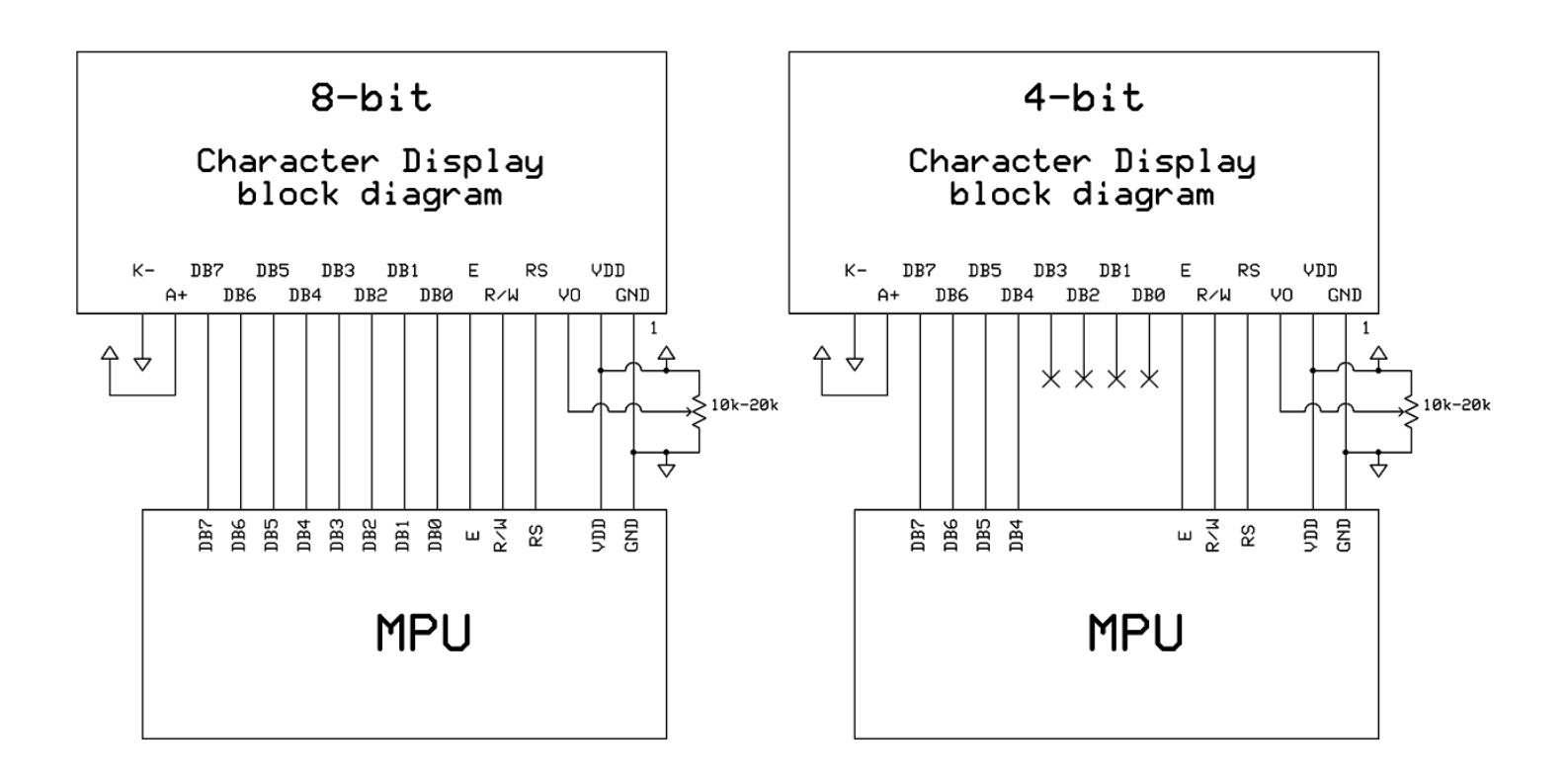

### **Electrical Characteristics**

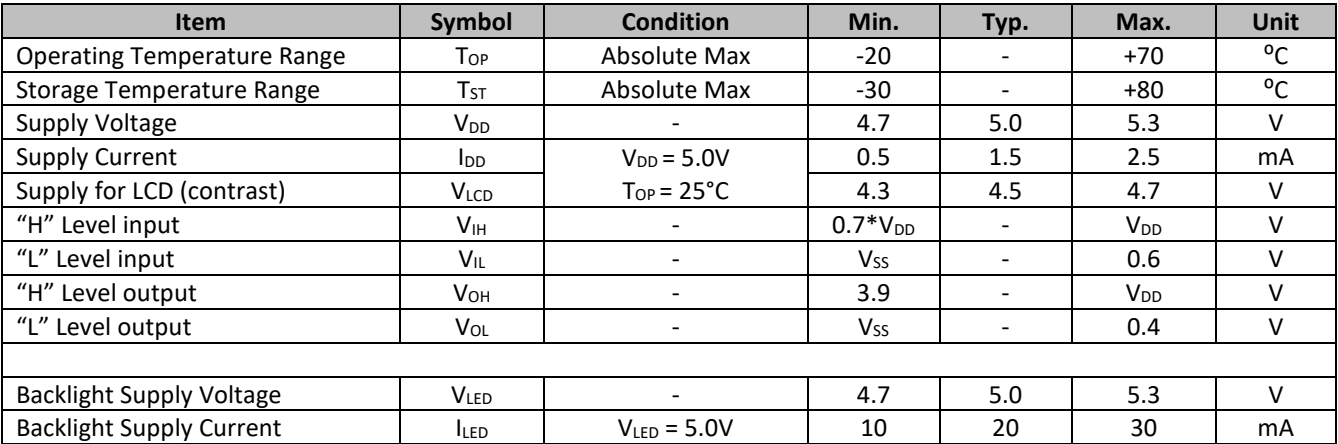

### **Optical Characteristics**

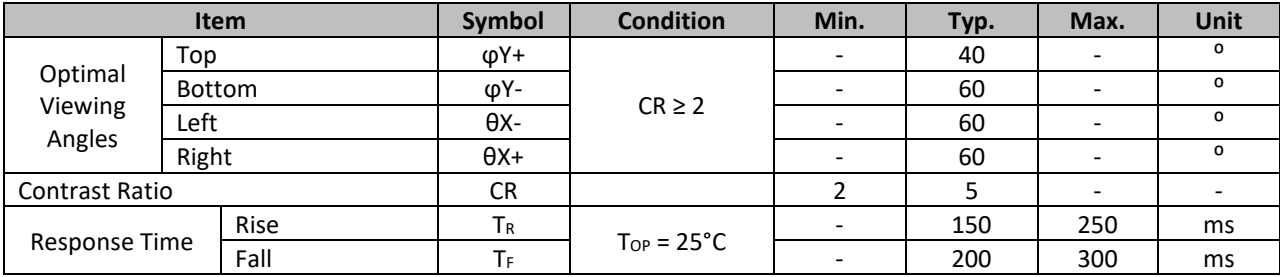

### **Controller Information**

Built-in ST7066U controller. Please download specification a[t http://www.newhavendisplay.com/app\\_notes/ST7066U.pdf](http://www.newhavendisplay.com/app_notes/SPLC780D.pdf)

### **Display Character Address Code**

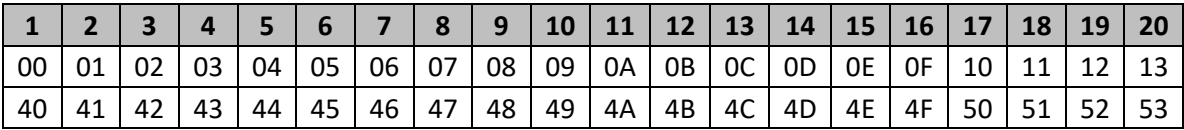

# **Table of Commands**

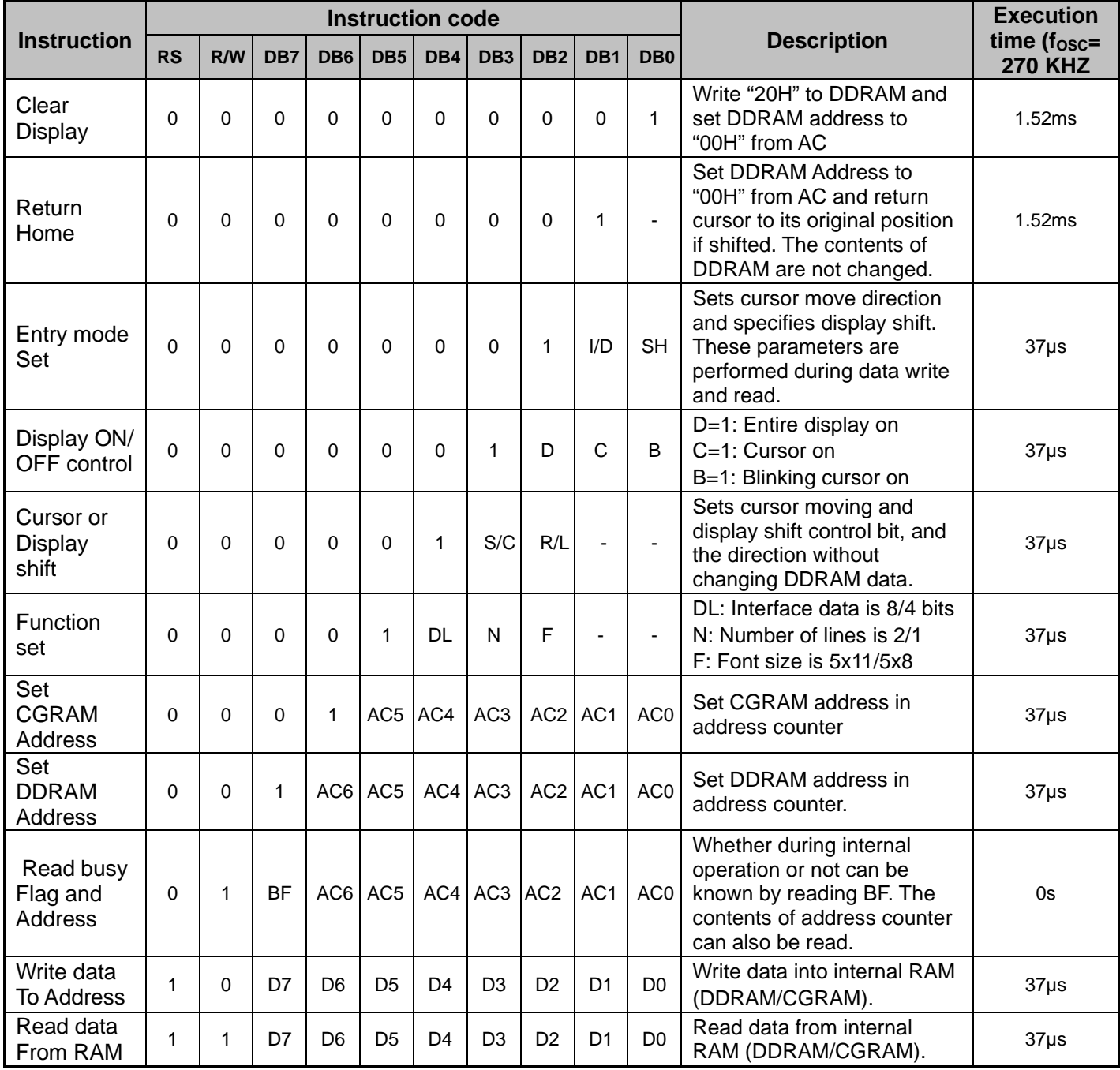

# **Timing Characteristics**

### **Writing data from MPU to ST7066U**

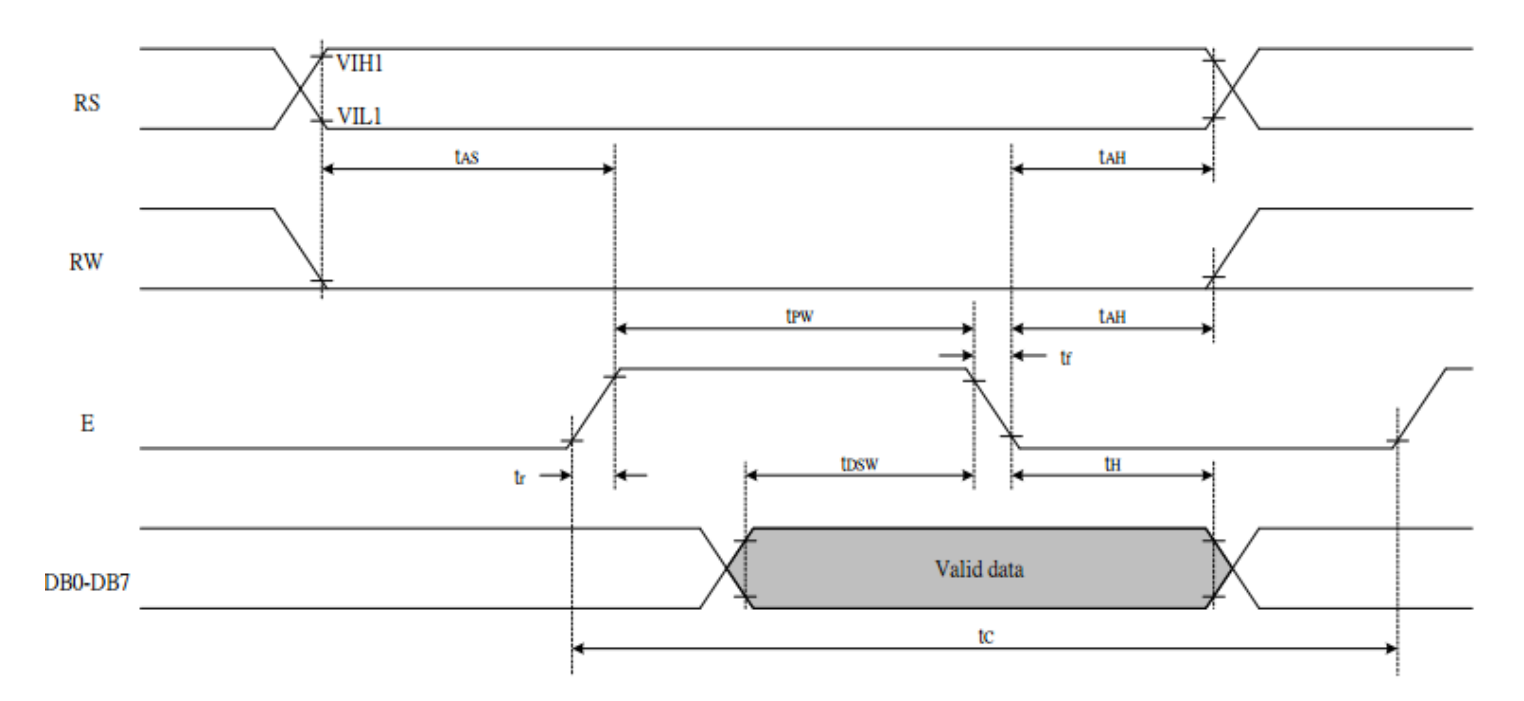

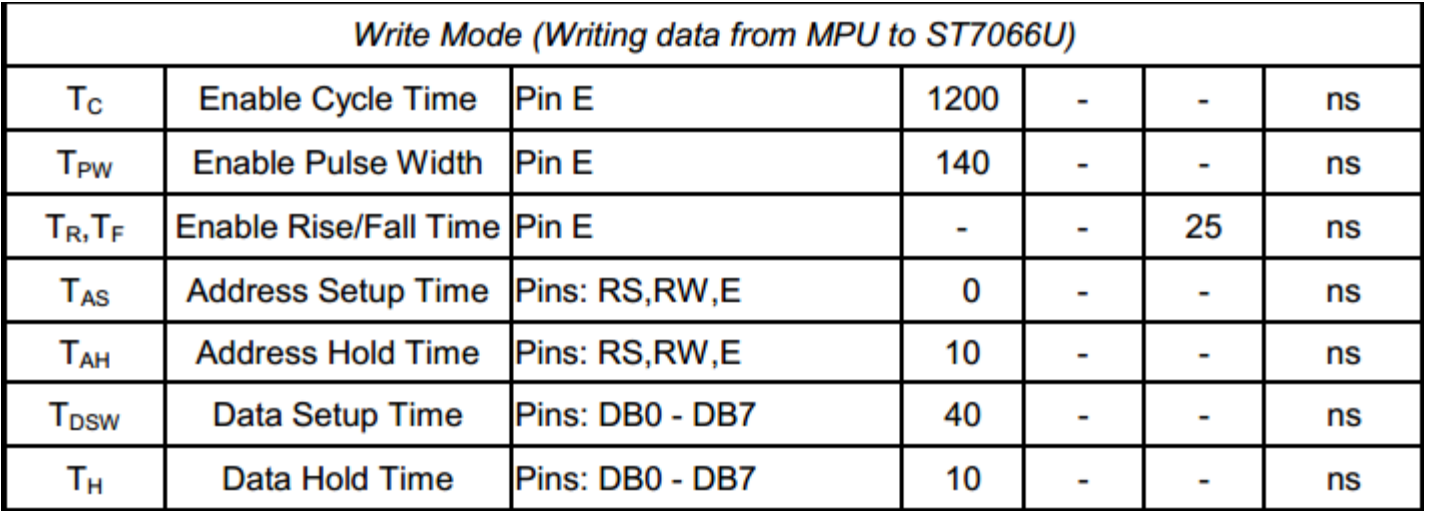

### **Reading data from ST7066U to MPU**

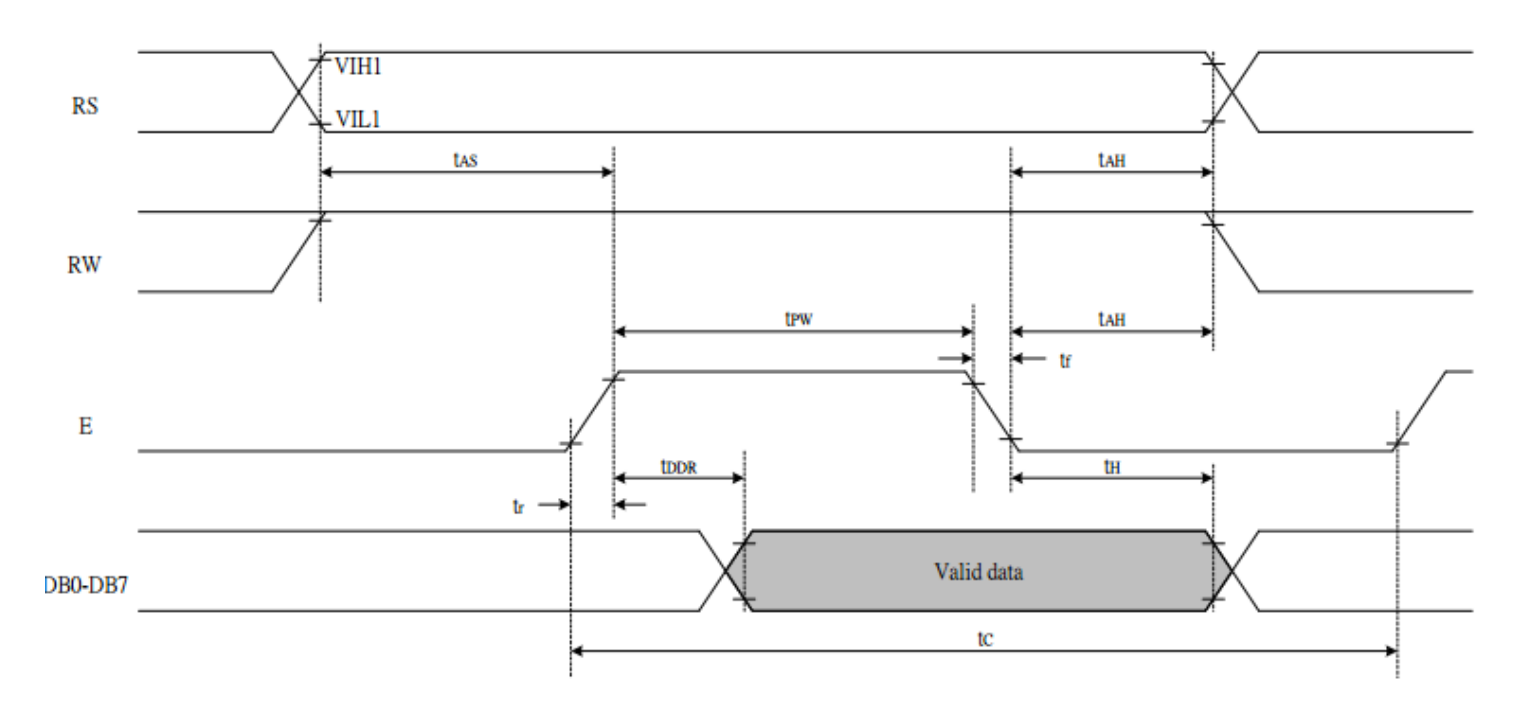

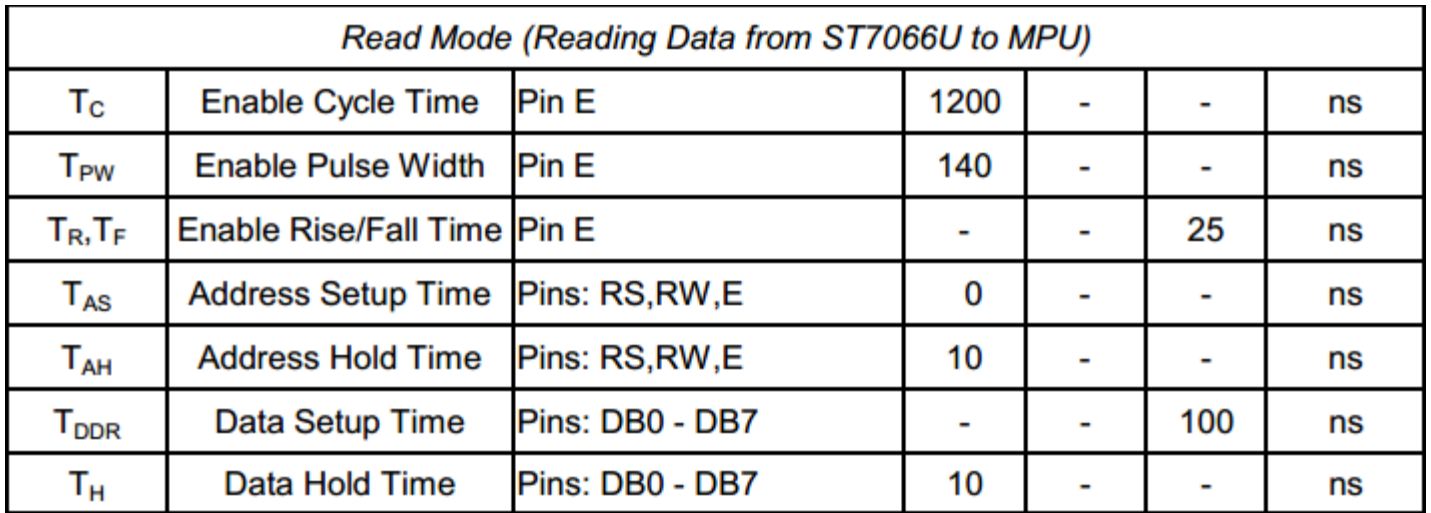

# **Built-in Font Table**

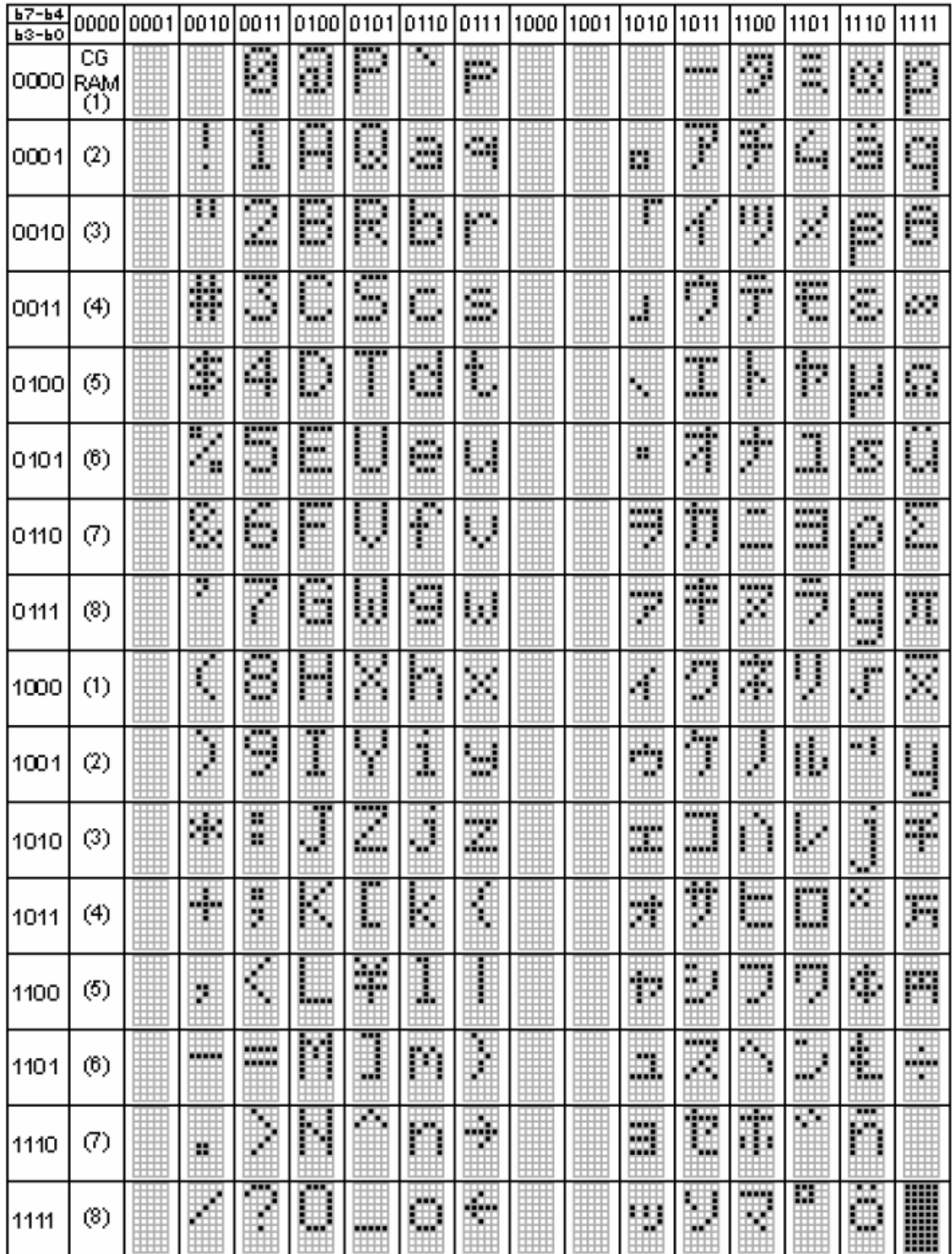

#### **Example Initialization Program**

```
8-bit Initialization:
void command(char i)
\{P1 = i;//put data on output Port
   D_I = 0//D/I=LOW : send instruction
   R_{W} = 0;//R/W=LOW : Write
   E = 1Delay(1);
                   //enable pulse width >= 300ns
                    //Clock enable: falling edge
   E = 0;\}void write(char i)
\{P1 = i7//put data on output Port
  D_I = 1;//D/I=HIGH : send data
  R_W = 0//R/W=LOW : Write
   E = 1iDelay(1);
                   //enable pulse width >= 300ns
   E = 0;//Clock enable: falling edge
}
void init()
\{E = 0;\}
```

```
4-bit Initialization:
void command(char i)
\{P1 = i;//put data on output Port
                                   //D/I=LOW : send instruction
     D_I = 0;//x/x - --..<br>//R/W=LOW : Write<br>//Shift over by 4 bits<br>// - - --- - - - - - - - ---- - - -
     R_W = 0;Nybble();
     i = i \lt 4;P1 = i;//put data on output Port
     Nybble();
                                   //Send Lower 4 bits
\}void write(char i)
\left\{ \right.P1 = i;//put data on output Port
     D_I = 1;//D/I=HIGH : send data
                                 //D/1-HIGH · Send data<br>//R/W=LOW : Write<br>//Clock Upper 4 bits<br>//Shift over by 4 bits
     R W = 0;Nybble();
     i = i \lt 4;P1 = i;//put data on output Port
     Nybble();
                                    //Clock Lower 4 bits
\}void Nybble()
\{E = 1//enable pulse width >= 300ns
     Delay(1);
     E = 0;//Clock enable: falling edge
\mathcal{E}void init()
\{P1 = 0;P3 = 0;Delay(100);
                                    //Wait >40 msec after power is applied
     P1 = 0x30;//put 0x30 on the output port
     Delay(30);
                                    //must wait 5ms, busy flag not available
     Nybble();
                                   //command 0x30 = Wake up
     Delay(10);
                                   //must wait 160us, busy flag not available
     Nybble();
                                   //command 0x30 = Wake up #2Delay(10);
                                   //must wait 160us, busy flag not available
                                //must wait 160us, busy riag not available<br>//command 0x30 = Wake up #3<br>//can check busy flag now instead of delay<br>//put 0x20 on the output port<br>//Function set: 4-bit/2-line<br>//Set cursor<br>//Set cursor
     Nybble();
     Delay(10);
     P1 = 0x20;Nybble();
     command(0x28);
     command(0x10);
                                   //Display ON; Blinking cursor
     command(0x0F)command(0x06);
                                    //Entry Mode set
ł
```
### **Quality Information**

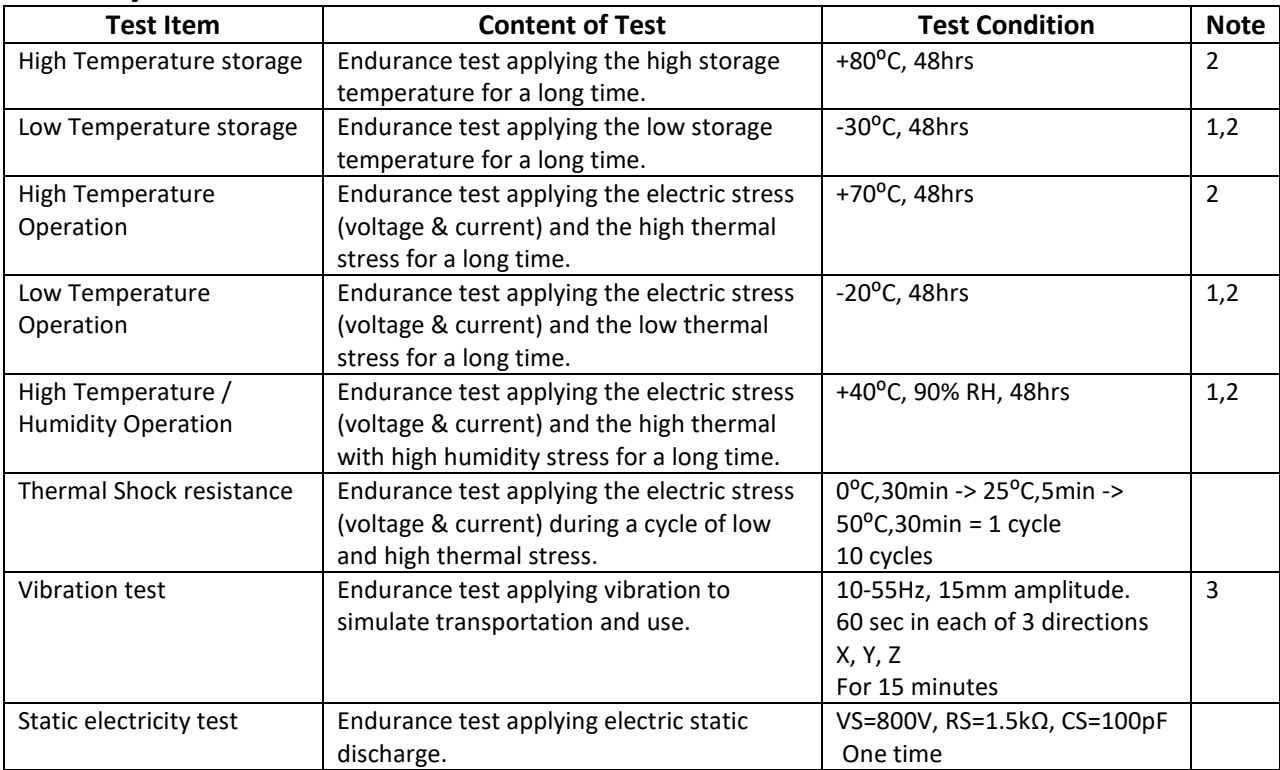

**Note 1:** No condensation to be observed.

**Note 2:** Conducted after 4 hours of storage at 25⁰C, 0%RH.

**Note 3:** Test performed on product itself, not inside a container.

### **Precautions for using LCDs/LCMs**

See Precautions at [www.newhavendisplay.com/specs/precautions.pdf](http://www.newhavendisplay.com/specs/precautions.pdf)

# **Warranty Information and Terms & Conditions**

[http://www.newhavendisplay.com/index.php?main\\_page=terms](http://www.newhavendisplay.com/index.php?main_page=terms)

# **Mouser Electronics**

Authorized Distributor

Click to View Pricing, Inventory, Delivery & Lifecycle Information:

[Newhaven Display](https://www.mouser.com/newhaven-display): [NHD-0220GZ-FSW-GBW-L](https://www.mouser.com/access/?pn=NHD-0220GZ-FSW-GBW-L)